фИО: Юров Сергей Серафимович<code>Автономная</code> некоммерческая фрганизация высшего образования **«ИНСТИТУТ БИЗНЕСА И ДИЗАЙНА»** ФАКУЛЬТЕТ ДИЗАЙНА И МОДЫ Документ подписан простой электронной подписью Информация о владельце: Должность: ректор Дата подписания: 16.11.2023 12:19:07 Уникальный программный ключ: 3cba11a39f7f7fadc578ee5ed1f72a427b45709d10da52f2f114bf9bf44b8f14

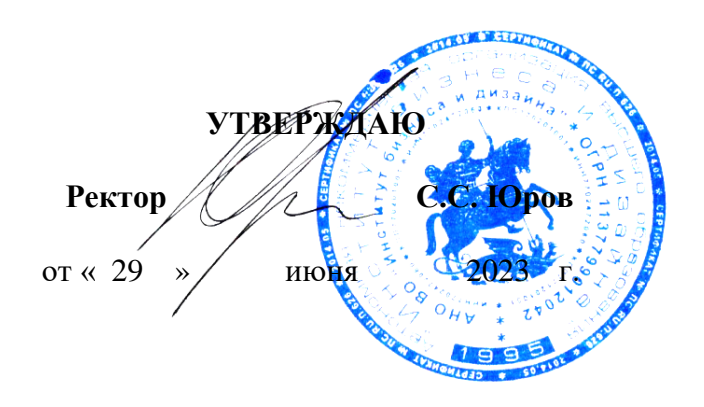

# **РАБОЧАЯ ПРОГРАММА ДИСЦИПЛИНЫ**

# **Б1.В.ДЭ.01.01 «ПЕЧАТНАЯ ГРАФИКА»**

**Для направления подготовки:** 54.03.01Дизайн (уровень бакалавриата)

**Типы задач профессиональной деятельности**: *проектный*

> **Направленность (профиль):** «Иллюстрация»

> > **Форма обучения**: очная

> > > **Москва 2023**

Разработчик (и): Кортович Андрей Владимирович — доцент кафедры дизайна АНО ВО «Институт бизнеса и дизайна», член Союза художников.

Рецензент: Островерхова Татьяна Анатольевна – доцент кафедры дизайна АНО ВО «Институт бизнеса и дизайна», член Московского союза художников.

«29» июня 2023г. <u>Дариан (дв.</u> В. Кортович /  $\overline{\phantom{a}}$ 

Рабочая программа разработана в соответствии с требованиями ФГОС ВО 54.03.01Дизайн (уровень бакалавриата), утв. Приказом Министерства образования и науки РФ № 1015 от 13.08.2020 г.

#### СОГЛАСОВАНО:

Декан факультета ФДМ */В.В. Самсонова* 

Заведующая кафедрой разработчика РПД, доцент, кандидат культурологии подпись

(подпись)

/ Э.М. Андросова/

Протокол заседания кафедры № 3 от «29» июня 2023 г.

## СОДЕРЖАНИЕ

- 1. Цель и задачи дисциплины
- 2. Место дисциплины в структуре ОПОП
- 3. Компетенции, формируемые в результате освоения дисциплины
- 4. Результаты освоения дисциплины обучающимся
- 5. Объем дисциплины и распределение видов учебной работы по семестрам
- 6. Структура и содержание дисциплины
- 7. Примерная тематика курсовых работ
- 8. Фонд оценочных средств по дисциплине
- 9. Учебно-методическое и информационное обеспечение дисциплины
- 10. Материально-техническое обеспечение дисциплины
- 11. Методические рекомендации для обучающихся по освоению дисциплины
- 12. Приложение 1

#### **1. ЦЕЛЬ И ЗАДАЧИ ДИСЦИПЛИНЫ**

**Цель:** обучение студентов выполнению всех этапов создания тиражной графики и овладению художественными приемами при выполнении книжной иллюстрации в эстампных техниках.

**Задачи:**

- ознакомление с ролью печатных изображений, созданных с помощью нетоксичных техник в образном оформлении проектных работ;

- приобретение навыков свободного использования традиционных и современных техник печати для реализации проектных работ по дисциплине «Мастерство иллюстрации»;

- приобретение навыков владения основными художественными и техническими приемами создания тиражных изображений.

#### **2. МЕСТО ДИСЦИПЛИНЫ В СТРУКТУРЕ ОПОП**

**2.1. Место дисциплины в учебном плане: Блок:** Блок 1. Дисциплины (модули). **Часть:** Часть, формируемая участниками образовательных отношений. Элективные дисциплины **Осваивается:** 5**,** 6 семестр.

### **3. КОМПЕТЕНЦИИ, ФОРМИРУЕМЫЕ В РЕЗУЛЬТАТЕ ОСВОЕНИЯ ДИСЦИПЛИНЫ**

**ПК-2** – разработка и/или подбор элементов контента полиграфической продукции (текста, изображений, графики, аудио- и видеоматериалов) или подготовка технического задания на их разработку;

**ПК-4** – создание двухмерных и трехмерных моделей дизайнерских решений полиграфической продукции, подготовка шаблонов и макетов простыми способами и средствами.

# **4. РЕЗУЛЬТАТЫ ОСВОЕНИЯ ДИСЦИПЛИНЫ ОБУЧАЮЩИМСЯ**

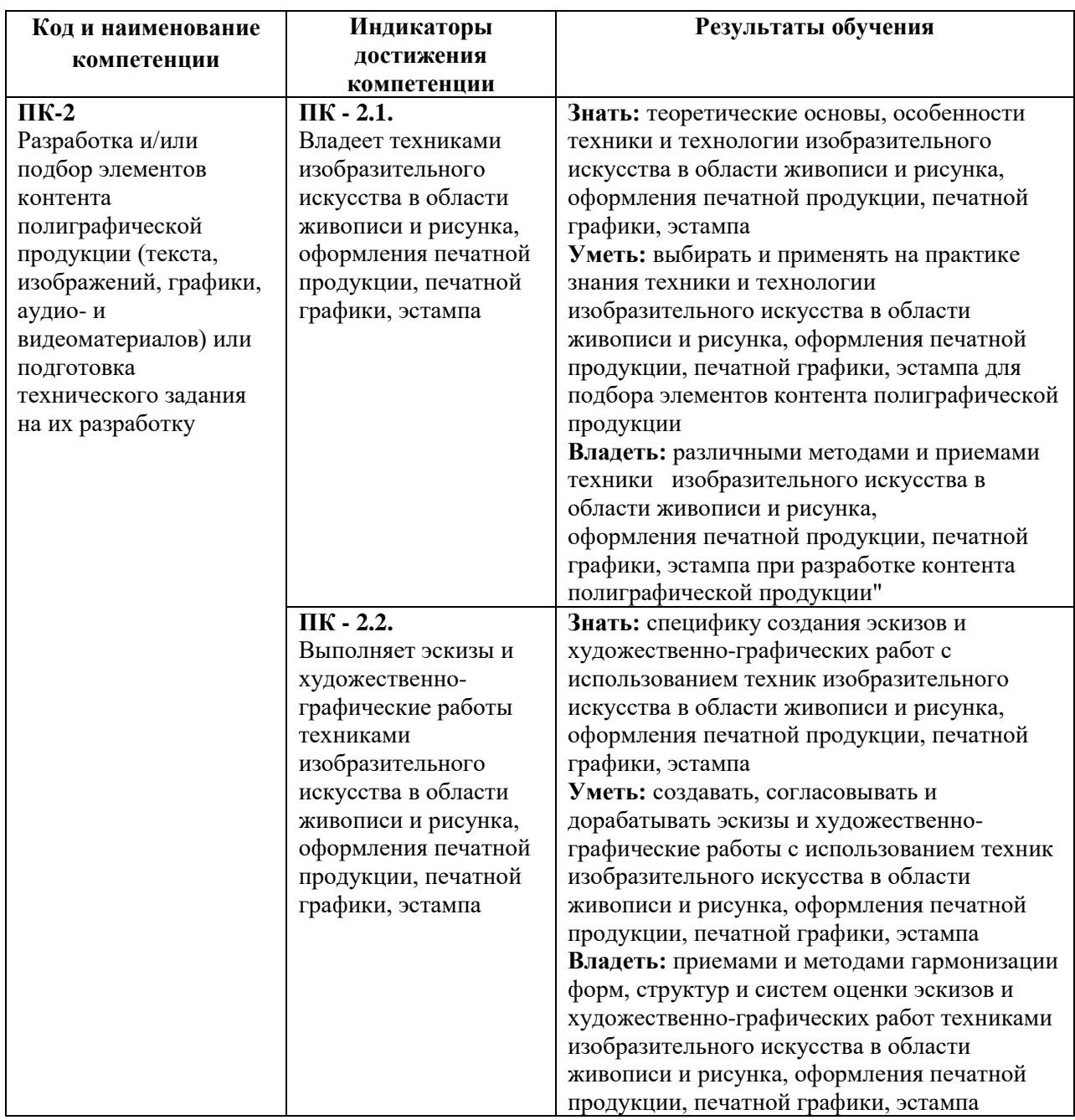

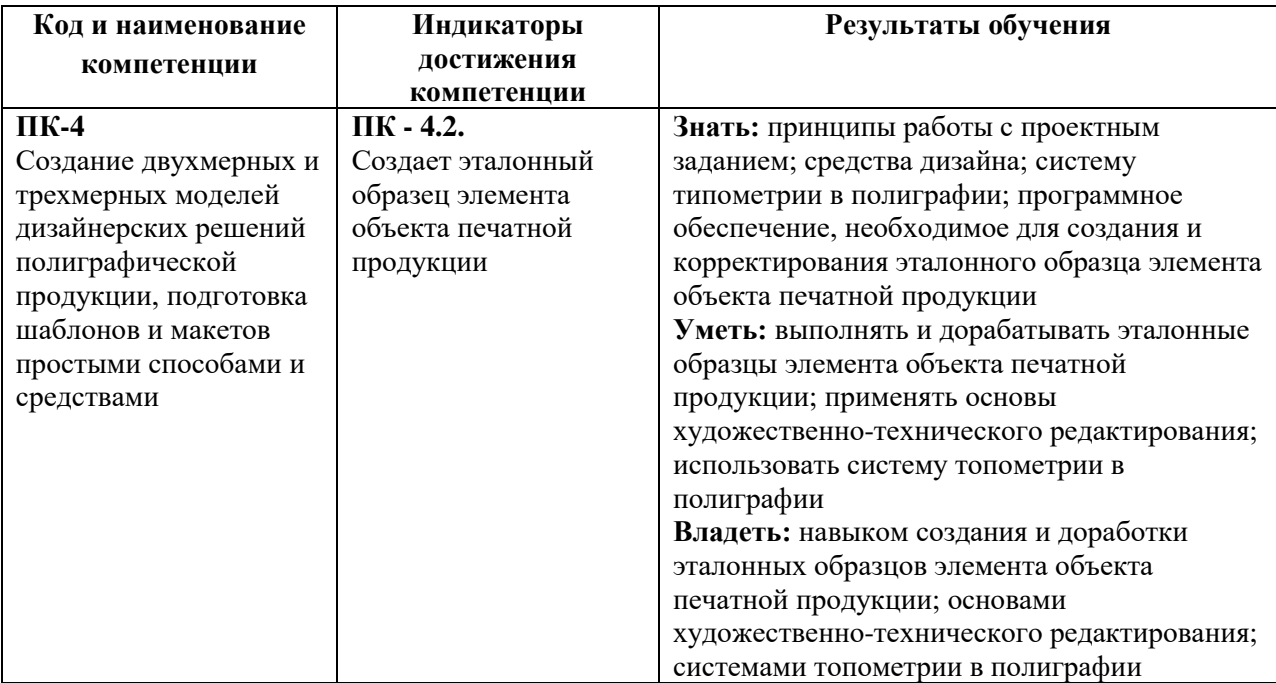

## **5. ОБЪЕМ ДИСЦИПЛИНЫ И РАСПРЕДЕЛЕНИЕ ВИДОВ УЧЕБНОЙ РАБОТЫ ПО СЕМЕСТРАМ**

Общая трудоемкость дисциплины «Печатная графика» для студентов очной формы обучения, реализуемой в АНО ВО «Институт бизнеса и дизайна» по направлению подготовки 54.03.01 Дизайн, составляет: 9 з.е. / 324 час.

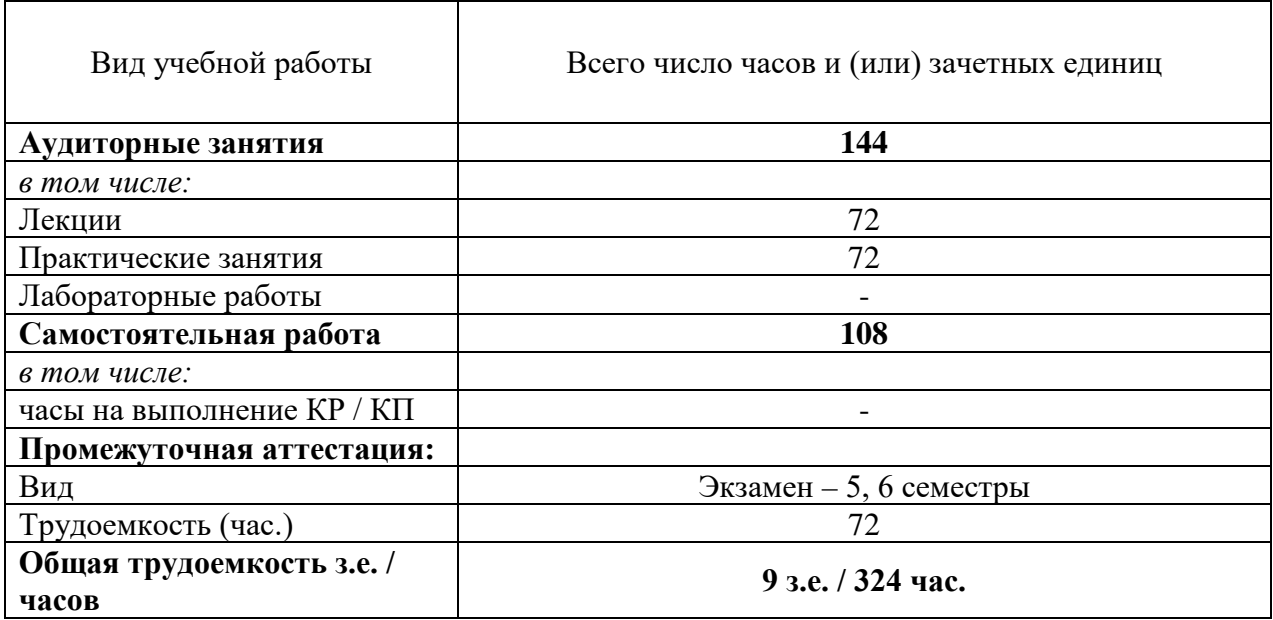

## **6. СТРУКТУРА И СОДЕРЖАНИЕ ДИСЦИПЛИНЫ**

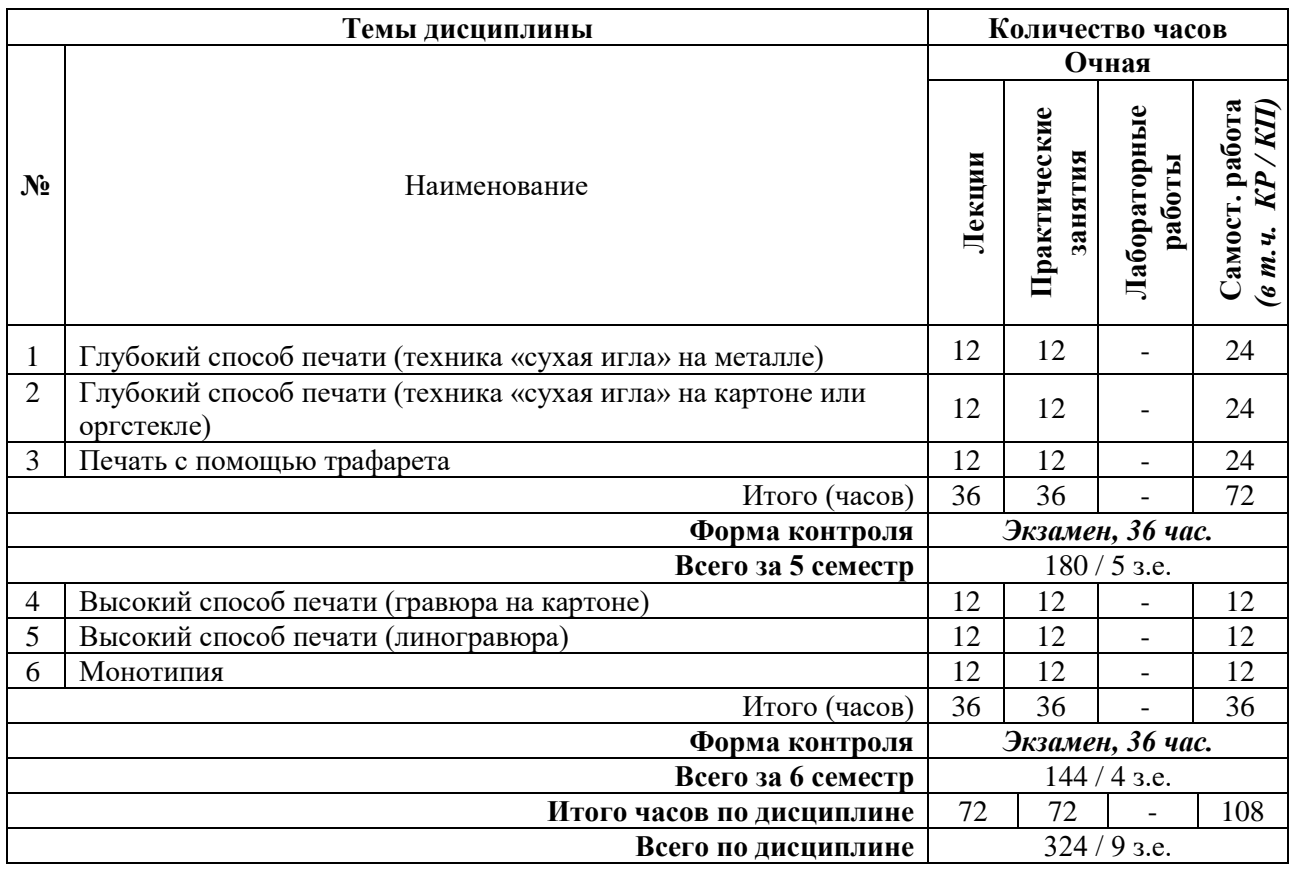

## **СОДЕРЖАНИЕ ТЕМ ДИСЦИПЛИНЫ**

#### *Тема №1. Глубокий способ печати (техника «сухая игла» на металле)*

Освоение приемов работы основными инструментами — иглой, шабером, гладилкой по отшлифованной металлической пластине. Изучение способов тонового моделирования форм предметов. Знакомство со свойствами линии и текстурами.

#### *Тема №2. Глубокий способ печати (техника «сухая игла» на картоне или оргстекле)*

Формирование навыков работы круглыми и трехгранными иглами по картону или оргстеклу. Передача пространства с помощью пятна и линии. Изучение возможностей передачи тоновых отношений предметов методом штриховой фактуры.

#### *Тема №3. Печать с помощью трафарета*

Работа макетными ножами по пленке или бумаге при вырезании трафарета печатной формы. Изучение способов плоскостного моделирования формы. Передача предметов и пространства с помощью пятен форм и контрформ.

#### *Тема №4. Высокий способ печати (гравюра на картоне)*

Создание выпуклой многослойной печатной формы с помощью макетных ножей, клея и картона. Знакомство с пластикой и текстурами материала. Работа цветовыми перекрытиями.

#### *Тема №5. Высокий способ печати (линогравюра)*

Знакомство с основными инструментами (нож, резец) и приемами работы в технике линогравюры. Освоение художественных методов контурно-линейной гравюры.

Передача пространственных отношений форм с помощью разнообразия линий и фактур.

#### *Тема №6. Монотипия*

Создание печатной формы на отшлифованной металлической пластине кистями различных типов и мягкости. Приобретение навыков работы красками на водной и масляной основе при выполнении малых тиражей печатной графики. Знакомство и управление цветовыми переходами, перетиснутыми под давлением на бумагу разной плотности и белизны.

### **7. ПРИМЕРНАЯ ТЕМАТИКА КУРСОВЫХ РАБОТ**

Курсовая работа не предусмотрена

## **8. ФОНД ОЦЕНОЧНЫХ СРЕДСТВ ПО ДИСЦИПЛИНЕ:** Приложение 1.

## **9. УЧЕБНО-МЕТОДИЧЕСКОЕ И ИНФОРМАЦИОННОЕ ОБЕСПЕЧЕНИЕ ДИСЦИПЛИНЫ**

#### **9.1. Рекомендуемая литература:**

1. Аксенов, А.П. Техники гравюры: учебное пособие / Министерство образования и науки Российской Федерации, Оренбургский Государственный Университет. - Оренбург: ОГУ, 2012.

*режим доступа: <http://biblioclub.ru/index.php?page=book&id=492631>*

2. Бесчастнов, Н. П. Сюжетная графика: учебное пособие / Н. П. Бесчастнов. – Москва: Владос, 2012.

*режим доступа: [https://biblioclub.ru/index.php?page=book&id=116588](https://biblioclub.ru/index.php?page=book_red&id=116588)*

3. Кравчук, В.П. Типографика и художественно-техническое редактирование: учебное наглядное пособие. - Кемерово: КемГУКИ, 2015.

*режим доступа: <http://biblioclub.ru/index.php?page=book&id=438320>*

4. Мастера современной гравюры и графики. - Москва; Ленинград: Гос. изд-во, 1928.

5. *режим доступа: <http://biblioclub.ru/index.php?page=book&id=222307>*

6. Масютин, В.М. Гравюра и литография / В.М. Масютин. - Москва; Берлин: Геликон, 1922.

*режим доступа: <http://biblioclub.ru/index.php?page=book&id=222261>*

7. Ровинский, Д.А. Полное собрание гравюр Рембрандта. Со всеми разницами в отпечатках. - Санкт-Петербург: Тип. Имп. Акад. наук, 1890.

*режим доступа: <http://biblioclub.ru/index.php?page=book&id=74102>*

#### **9.2. Перечень информационных технологий, используемых при осуществлении образовательного процесса по дисциплине (модулю), включая перечень лицензионного и свободно распространяемого программного обеспечения.**

При осуществлении образовательного процесса по данной учебной дисциплине предполагается использование:

#### **Лицензионное программное обеспечение**:

1. Windows 10 Pro Professional (Договор: Tr000391618, Лицензия: V8732726);

2. Microsoft Office Professional Plus 2019 (Договор: Tr000391618, Лицензия: V8732726).

#### **Свободно распространяемое программное обеспечение:**

1. Браузер Google Chrome;

2. Браузер Yandex;

3. Adobe Reader - программа для просмотра, печати и комментирования документов в формате PDF

#### **9.3. Перечень современных профессиональных баз данных, информационных справочных систем и ресурсов информационно-телекоммуникационной сети «Интернет»**

1. Очерки по истории и технике гравюры [Электронный ресурс]: Универсальная библиотека, портал создателей электронных книг, авторов произведений. http://publ.lib.ru/ARCHIVES/O/%27%27Ocherki po\_istorii\_i\_tehnike\_gravyury%27%27/\_%27 [%27OITG%27%27.html](http://publ.lib.ru/ARCHIVES/O/%27%27Ocherki_po_istorii_i_tehnike_gravyury%27%27/_%27%27OITG%27%27.html)

2. История графики. Русские и советские художники. Иностранные художники. [Электронный ресурс]: сайт «График». <http://graphic.org.ru/history.html>

3. Интернет-музей гравюры. [Электронный ресурс]: Совместный проект Российской Государственной Библиотеки и «Мясного дома БОРОДИНА». <http://www.printsmuseum.ru/>

4. Энциклопедия живописи и графики [Электронный ресурс]: Art-каталог. <http://www.art-catalog.ru/>

5. Музей рисунка [Электронный ресурс]: Журнал all\_drawings.

<http://all-drawings.livejournal.com/>

6. [https://biblioclub.ru/-](https://biblioclub.ru/) университетская библиотечная система online Библиоклуб.ру

7. [.http://window.edu.ru/](http://window.edu.ru/) - единое окно доступа к образовательным ресурсам

8. <https://uisrussia.msu.ru/> - базы данных и аналитических публикаций университетской информационной системы Россия

9. <https://www.elibrary.ru/> - электронно-библиотечная система eLIBRARY.RU, крупнейшая в России электронная библиотека научных публикаций

## **10. МАТЕРИАЛЬНО-ТЕХНИЧЕСКОЕ ОБЕСПЕЧЕНИЕ ДИСЦИПЛИНЫ**

Учебные занятия проводятся в учебных аудиториях для проведения учебных занятий, оснащенные оборудованием и техническими средствами обучения.

Учебная аудитория для проведения учебных занятий - компьютерный класс оснащена:

а) учебной мебелью: столы, стулья, доска маркерная учебная;

б) стационарный широкоформатный мультимедиа-проектор Epson EB-X41, экран, колонки;

в) наглядные пособия в цифровом виде, слайд-презентации, видеофильмы, макеты и т.д., которые применяются по необходимости в соответствии с темами (разделами) дисциплины;

г) персональные компьютеры, подключенные к сети «Интернет», с обеспечением доступа в электронную информационно-образовательную среду АНО ВО «Институт бизнеса и дизайна».

Проектная мастерская оснащена:

а) учебной мебелью: столы, стулья, доска маркерная учебная;

б) стационарный широкоформатный мультимедиа-проектор Epson EB-X41, экран, колонки, многофункциональное устройство;

в) наглядные пособия в цифровом виде, слайд-презентации, видеофильмы, макеты и т.д., которые применяются по необходимости в соответствии с темами (разделами) дисциплины;

г) стол проектный большой, коврики для резки макетов, инструменты и оборудование, материалы по видам профессиональной деятельности;

д) персональные компьютеры, подключенные к сети «Интернет», с обеспечением доступа в электронную информационно-образовательную среду АНО ВО «Институт бизнеса и дизайна».

Помещение для самостоятельной работы. Аудитория оснащена оборудованием и техническими средствами обучения:

а) учебной мебелью: столы, стулья, доска маркерная учебная;

б) стационарный широкоформатный мультимедиа-проектор Epson EB-X41, экран, колонки;

в) персональные компьютеры, подключенные к сети «Интернет», с обеспечением доступа в электронную информационно-образовательную среду АНО ВО «Институт бизнеса и дизайна».

#### **11. МЕТОДИЧЕСКИЕ РЕКОМЕНДАЦИИ ДЛЯ ОБУЧАЮЩИХСЯ ПО ОСВОЕНИЮ ДИСЦИПЛИНЫ**

Изучение курса «Печатная графика» предполагает большой удельный вес самостоятельной работы студентов. Приступая к изучению данной учебной дисциплины, следует ознакомиться с предложенным преподавателем графиком учебного процесса, включающим самостоятельную работу. На основе этого графика вы можете четко планировать объем работы и свое время, необходимое для выполнения внеаудиторной работы, подготовки к практическим занятиям и контрольным формам обучения.

Основу самостоятельной работы студента составляет работа с учебной и научной литературой. Из опыта работы с книгой (текстом) следует определенная последовательность действий, которой целесообразно придерживаться. Сначала прочитать весь текст в быстром темпе. Цель такого чтения заключается в том, чтобы создать общее представление об изучаемом. Затем прочитать вторично, более медленно, чтобы в ходе чтения понять и запомнить смысл каждой фразы, каждого положения и вопроса в целом. В процессе подготовки к занятиям рекомендуется взаимное обсуждение материала, во время которого закрепляются знания, а также приобретается практика в изложении и разъяснении полученных знаний, развивается речь. При необходимости следует обращаться за консультацией к преподавателю. Идя на консультацию, необходимо хорошо продумать вопросы, которые требуют разъяснения.

В начале занятия студенты под руководством преподавателя более глубоко осмысливают теоретические положения по теме занятия.

Продуктивность усвоения учебного материала во многом определяется интенсивностью и качеством самостоятельной работы студента. Самостоятельная работа предполагает формирование культуры умственного труда, самостоятельности и инициативы в поиске и приобретении знаний; закрепление знаний и навыков, полученных на всех видах учебных занятий; подготовку к предстоящим занятиям, экзаменам; выполнение контрольных работ. Самостоятельный труд развивает такие качества, как организованность, дисциплинированность, волю, упорство в достижении поставленной цели, вырабатывает умение анализировать факты и явления, учит самостоятельному мышлению, что приводит к развитию и созданию собственного мнения, своих взглядов. Умение работать самостоятельно необходимо не только для успешного усвоения содержания учебной программы, но и для дальнейшей творческой деятельности.

#### *Методические рекомендации для обучающихся с ОВЗ и инвалидов по освоению дисциплины*

Обучающиеся из числа инвалидов и лиц с ограниченными возможностями здоровья имеют возможность изучать дисциплину по индивидуальному плану, согласованному с преподавателем и деканатом.

Освоение дисциплины инвалидами и лицами с ограниченными возможностями здоровья осуществляется с использованием средств обучения общего и специального назначения.

При освоении дисциплины инвалидами и лицами с ограниченными возможностями здоровья по индивидуальному плану предполагаются: изучение дисциплины с использованием информационных средств; индивидуальные консультации с преподавателем (разъяснение учебного материала и углубленное изучение материала), индивидуальная самостоятельная работа.

В процессе обучения студентам из числа инвалидов и лиц с ограниченными возможностями здоровья информация предоставляется в формах, адаптированных к ограничениям их здоровья и восприятия информации:

*Для лиц с нарушениями зрения:* 

– в печатной форме увеличенным шрифтом,

– в форме электронного документа (с возможностью увеличения шрифта).

В случае необходимости информация может быть представлена в форме аудиофайла. *Для лиц с нарушениями слуха:*

– в печатной форме,

– в форме электронного документа.

*Для лиц с нарушениями опорно-двигательного аппарата:*

– в печатной форме,

– в форме электронного документа.

Данный перечень может быть конкретизирован в зависимости от контингента обучающихся.

*Приложение 1*

#### Автономная некоммерческая организация высшего образования **«ИНСТИТУТ БИЗНЕСА И ДИЗАЙНА»**

Факультет дизайна и моды Кафедра дизайна

## **Фонд оценочных средств**

Текущего контроля и промежуточной аттестации по дисциплине (модулю)

## **Б1.В.ДЭ.01.01 «ПЕЧАТНАЯ ГРАФИКА»**

**Для направления подготовки:** 54.03.01 Дизайн (уровень бакалавриата)

**Типы задач профессиональной деятельности**: *проектный*

> **Направленность (профиль):** «Иллюстрация»

> > **Форма обучения**: очная

> > > **Москва 2023**

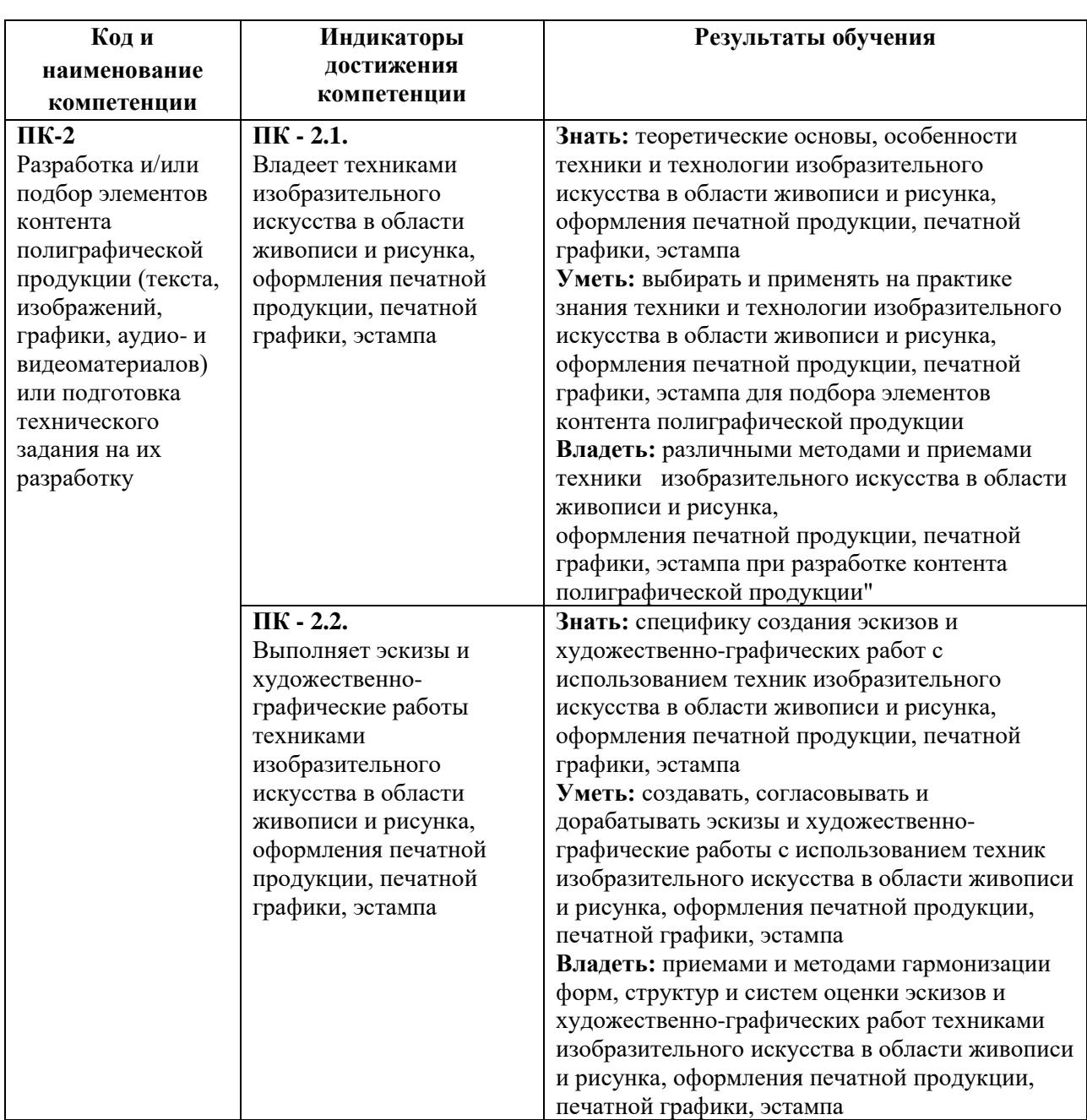

## *Результаты обучения по дисциплине*

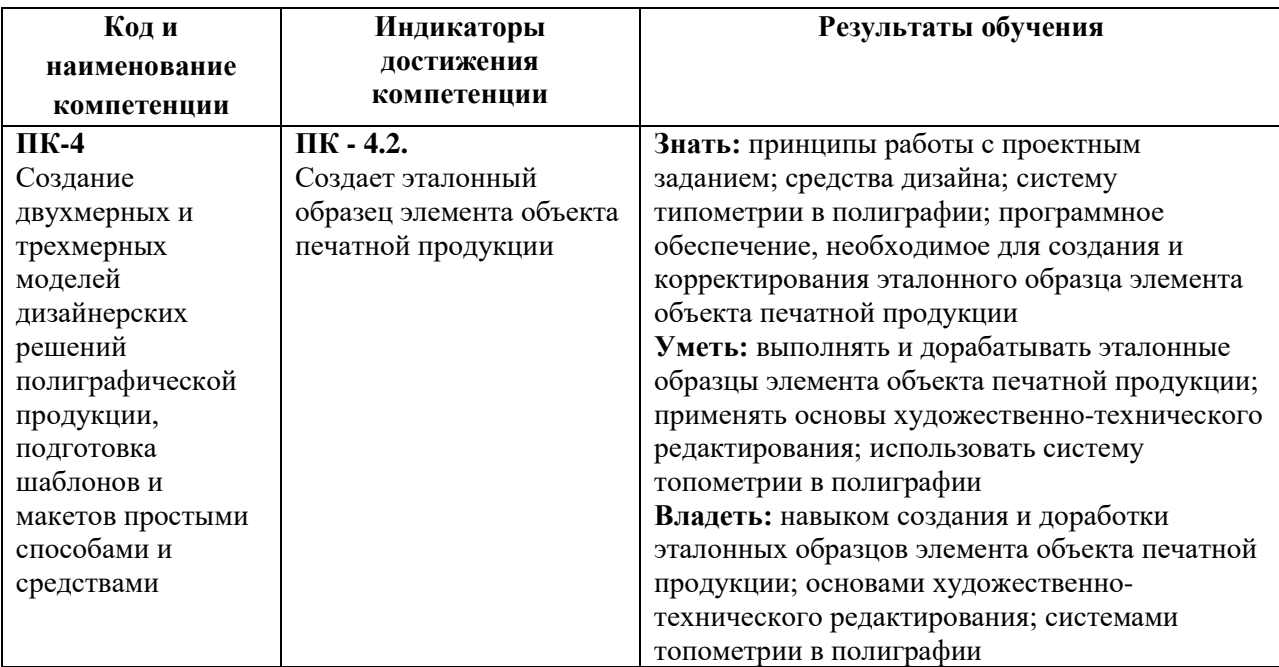

# *Показатели оценивания результатов обучения*

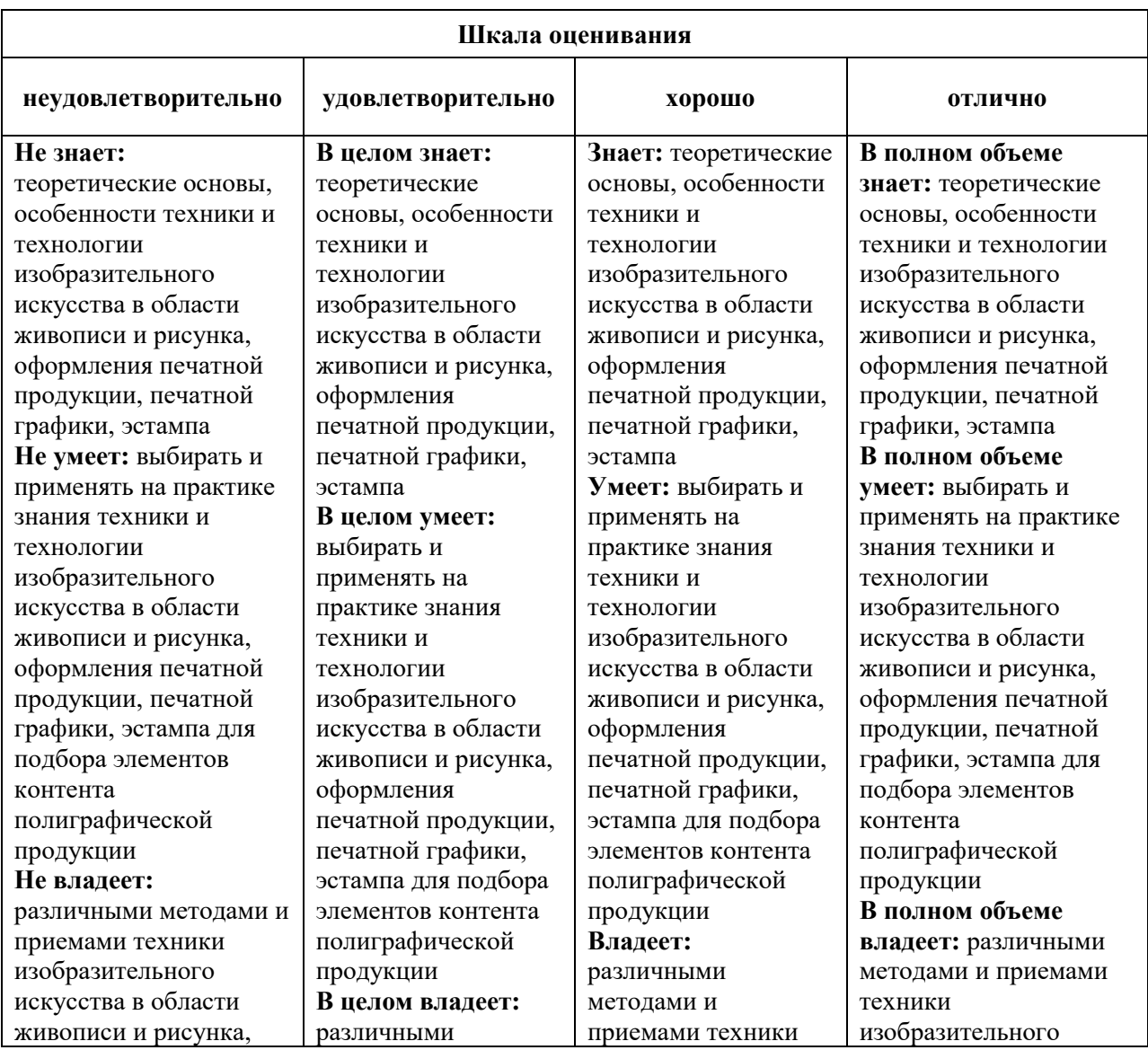

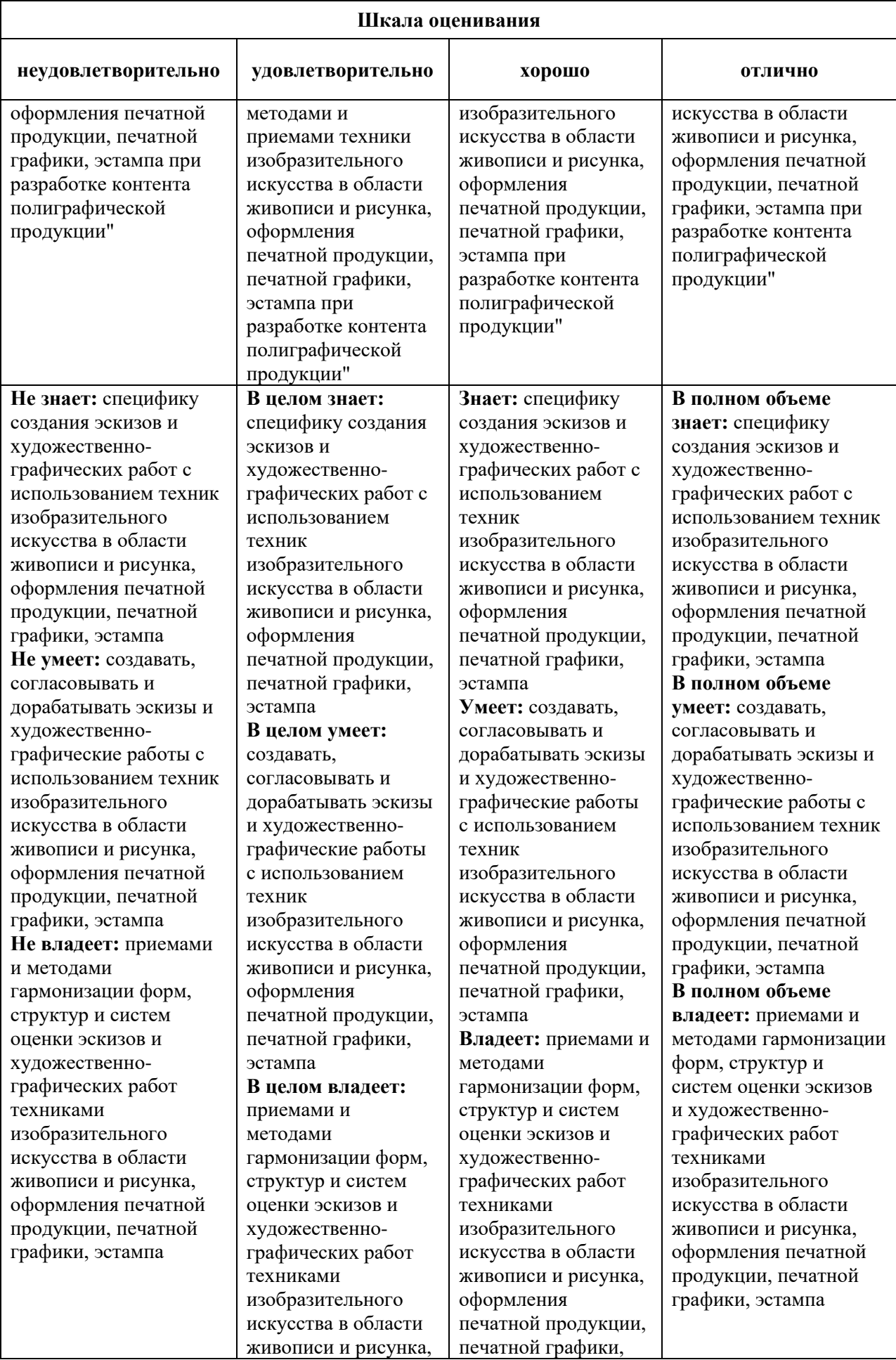

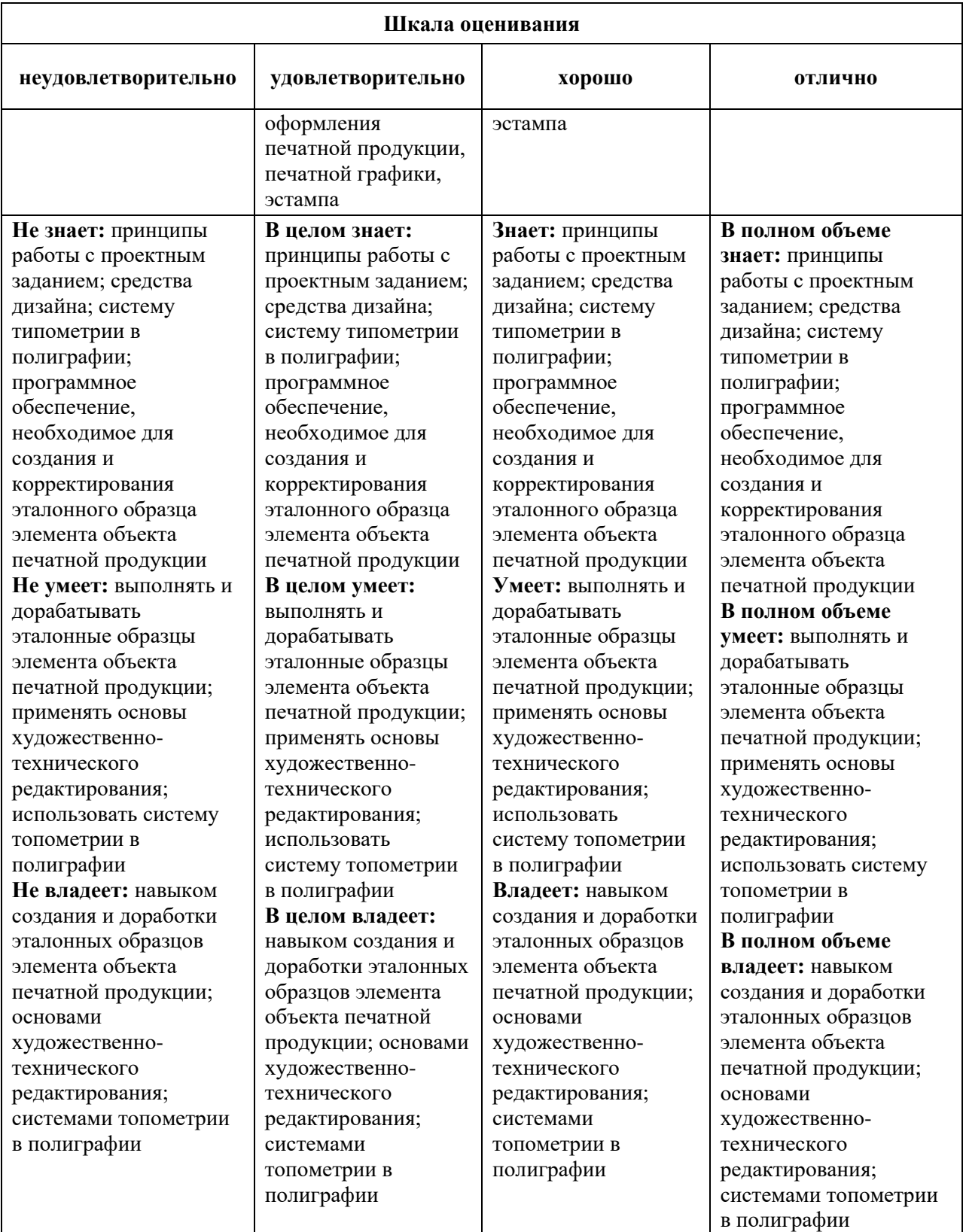

#### **Задания для текущего контроля**

#### *Примеры творческого задания, 5 семестр*

**Задание 1.** Пейзаж в технике глубокой печати («сухая игла» на металлической пластине).

На первом этапе выполняется поиск композиционного решения. Далее выполняется отрисовка эскиза и перевод его на заранее подготовленную пластину из алюминиевого сплава. На втором этапе происходит гравирование печатной формы в технике «сухая игла» специальными инструментами. На заключительном этапе идет процесс печати на офортном станке пробного оттиска, при необходимости его корректура и печать небольшого тиража чистовых оттисков. Оформленный в паспарту оттиск выставляется на итоговом просмотре.

**Задание 2.** Декоративный натюрморт в технике цветной трафаретной печати.

На первом этапе выполняется поиск плоскостного композиционного решения натюрморта для печати в 2–3 краски и раскладка цветовых пятен и перекрытий для каждой печатной формы. Далее выполняется отрисовка эскиза и перевод его на пленку или бумагу для каждой печатной формы под свою краску. На втором этапе происходит вырезание макетными ножами печатных элементов в каждой форме (трафарете). Заключительный этап посвящен процессу печати небольшого тиража путем последовательного наложения трафаретов. Оформленный в паспарту оттиск выставляется на итоговом просмотре.

#### *Примеры творческого задания, 6 семестр*

**Задание 1.** Книжный знак (экслибрис) в технике высокой печати (материалы: линогравюра или оргстекло).

На первом этапе выполняется поиск композиционного решения графического образа книжного знака на основе соединения шрифтового оформления и иллюстрации. Далее выполняется отрисовка эскиза и перевод его на заранее отшлифованную поверхность линолеума или оргстекла. На втором этапе происходит гравирование печатной формы резцами или штихелями. На заключительном этапе идет процесс ручной печати пробного оттиска, при необходимости его корректура и печать небольшого тиража чистовых оттисков. Оформленный в паспарту оттиск выставляется на итоговом просмотре.

**Задание 2.** Серия станковых произведений в технике монотипия.

На первом этапе выполняется поиск композиционного решения серийного ряда на заданную тему. На втором этапе происходит импровизационное рисование композиций непосредственно на поверхности отшлифованной металлической пластины, с которой будет выполняться оттиск. Рисование выполняется красками на масляной основе при помощи кистей различных форм и мягкости. На заключительном этапе идет процесс печати на офортном станке 3-4 авторских графических станковых произведения. В зависимости от эскизов допускается многокрасочная печать. Оформленные в паспарту оттиски выставляются на итоговом просмотре.

Оценка творческого задания производится по шкале «зачтено» / «не зачтено».

### **Промежуточная аттестация**

#### *Примерные вопросы к экзамену, 5 семестр*

1. Глубокий способ печати (техника «сухая игла» на металле)

2. Приемы работы основными инструментами — иглой, шабером, гладилкой по отшлифованной металлической пластине.

3. Способы тонового моделирования форм предметов.

4. Свойства линии и текстур.

5. Глубокий способ печати (техника «сухая игла» на картоне или оргстекле)

6. Работа круглыми и трехгранными иглами по картону или оргстеклу.

7. Передача пространства с помощью пятна и линии.

8. Передача тоновых отношений предметов методом штриховой фактуры.

9. Печать с помощью трафарета

10. Способы плоскостного моделирования формы.

### *Примерные вопросы к экзамену, 6 семестр*

1. Высокий способ печати (гравюра на картоне)

2. Создание выпуклой многослойной печатной формы с помощью макетных ножей, клея и картона.

3. Работа цветовыми перекрытиями.

4. Высокий способ печати (линогравюра)

5. Основные инструменты (нож, резец) и приемы работы в технике линогравюры.

6. Художественные методы контурно-линейной гравюры.

7. Передача пространственных отношений форм с помощью разнообразия линий и фактур.

8. Монотипия

9. Создание печатной формы на отшлифованной металлической пластине кистями различных типов и мягкости.

10. Работа красками на водной и масляной основе при выполнении малых тиражей печатной графики.

## **Критерии оценки при проведении промежуточной аттестации**

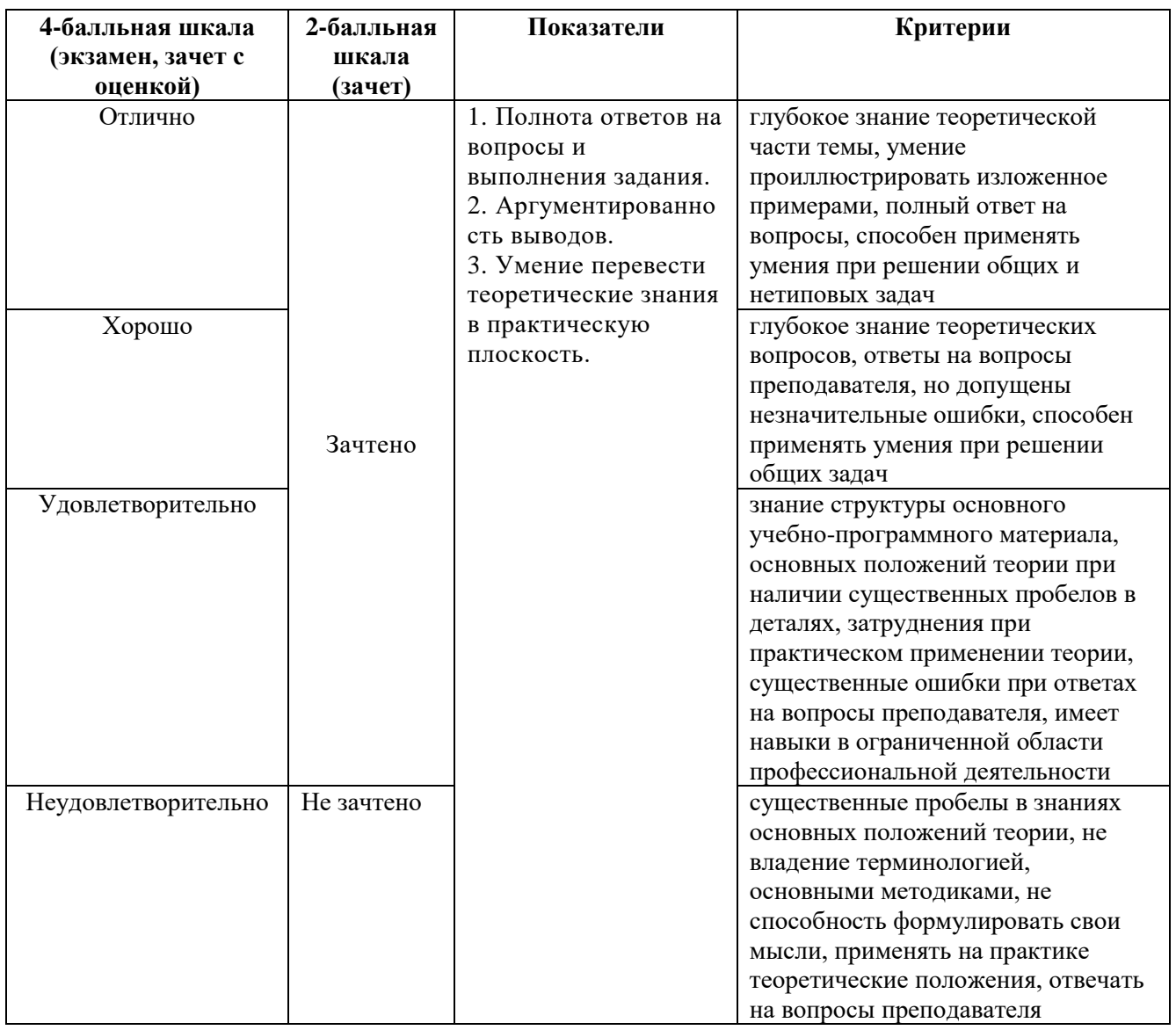

Разработчик: Кортович Андрей Владимирович — доцент кафедры дизайна АНО ВО «Институт бизнеса и дизайна», член Союза художников.

ФОС для проведения промежуточной аттестации одобрен на заседании кафедры дизайна (Протокол заседания кафедры № 3 от «29» июня 2023 г.).